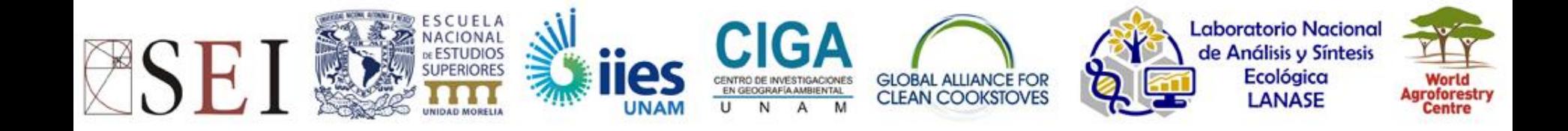

# Objectives and structure

## A Ghilardi, J-F Mas, U Olivares

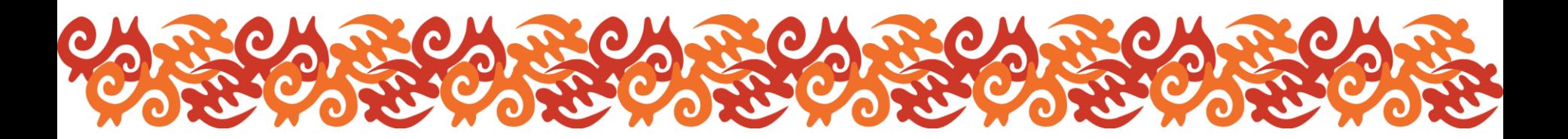

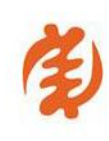

MoFuSS v1.0 Training Course 2016

El Jadida, Morocco September 3-4

**C'S** 

www.mofuss.unam.mx/course-2016/

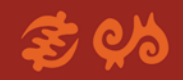

#### **Objectives**

- **W** Train up to 15 people in woodfuel modeling techniques using available data, freeware and cloud computing.
	- To better understand where and when woodfuels could be a driver of forests and woodland degradation in terms of aboveground biomass density.
	- Serve as a decision making tool, informing local policy makers and practitioners working in the field.

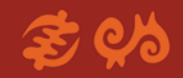

**Objectives** 

Course is based on a modeling tool (named MoFuSS – version 1.1) previously developed for one of GACC's project 2013-2015: *Geospatial Analysis and Modeling of Non-Renewable Biomass: WISDOM and beyond.*

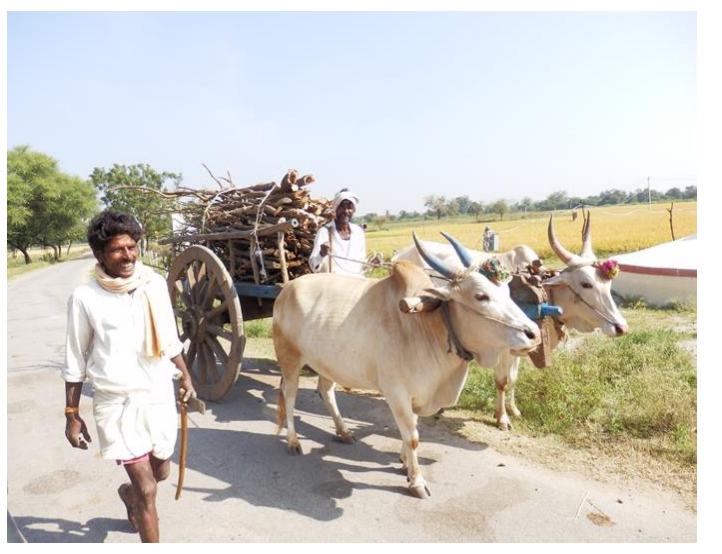

Fuelwood Environmental Impacts - Sep 2016

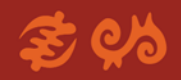

#### **Materials**

#### Materials are available from:

- [www.mofuss.unam.mx/course-](http://www.mofuss.unam.mx/course-2016/materials.html)2016/materials.html
- USB flash drive
- On demand:
	- Google Drive, Dropbox, Box, OneDrive

#### Background paper

Ghilardi, A., Bailis, R., Mas, J.F., Skutsch, M., Elvir, J.A., Quevedo, A., Masera, O., Dwivedi, P., Drigo, R., Vega, E. **Spatiotemporal modeling of fuelwood environmental impacts: towards improved accounting for non-renewable biomass** (2016) Environmental Modelling and Software, 82, pp 241-254.

Available [at: http://www.mofuss.unam.mx/course-](http://www.mofuss.unam.mx/course-2016/material.html)2016/material.html

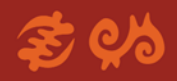

#### **Schedule**

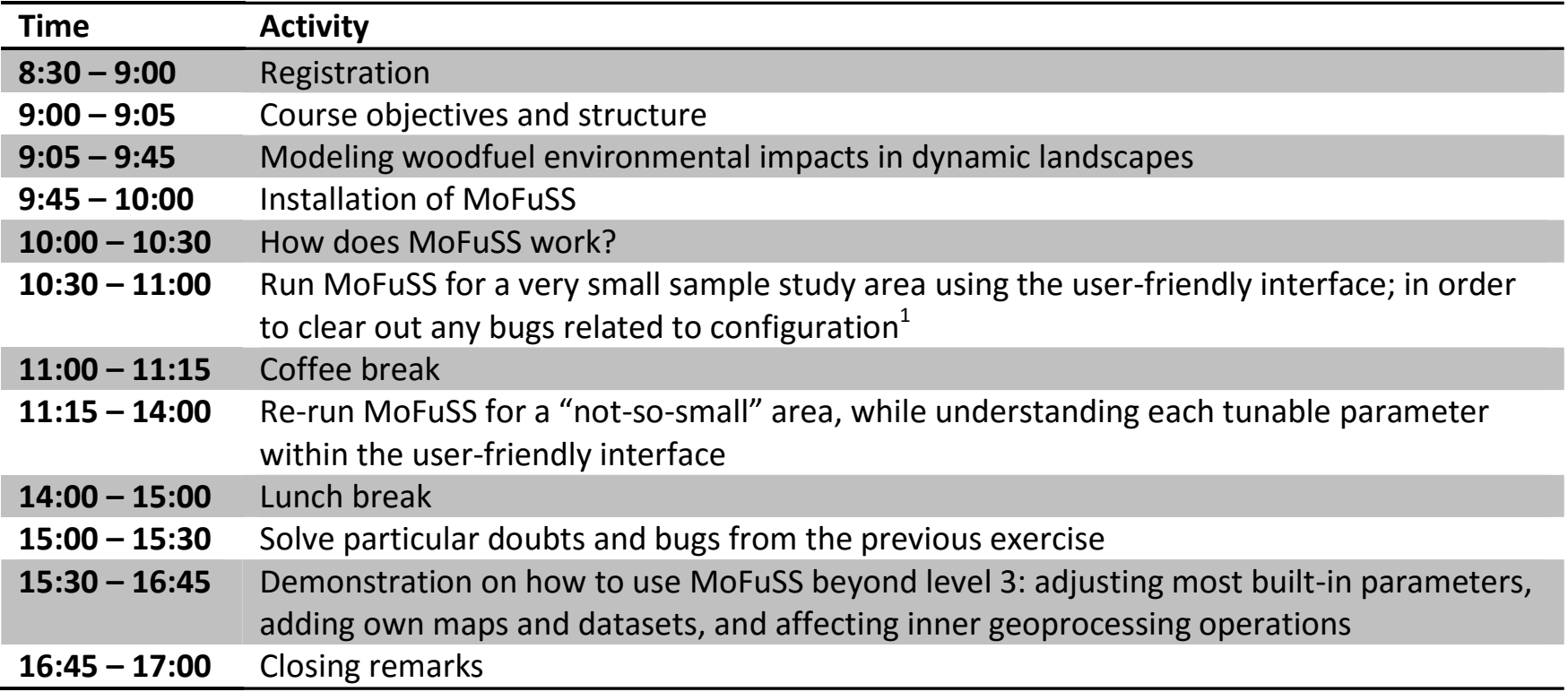

#### Survey & Certificates

- Online survey about the course to improve future versions
- Certificates of attendance will be send as pdf to your email once you completed the course (no hard copies)

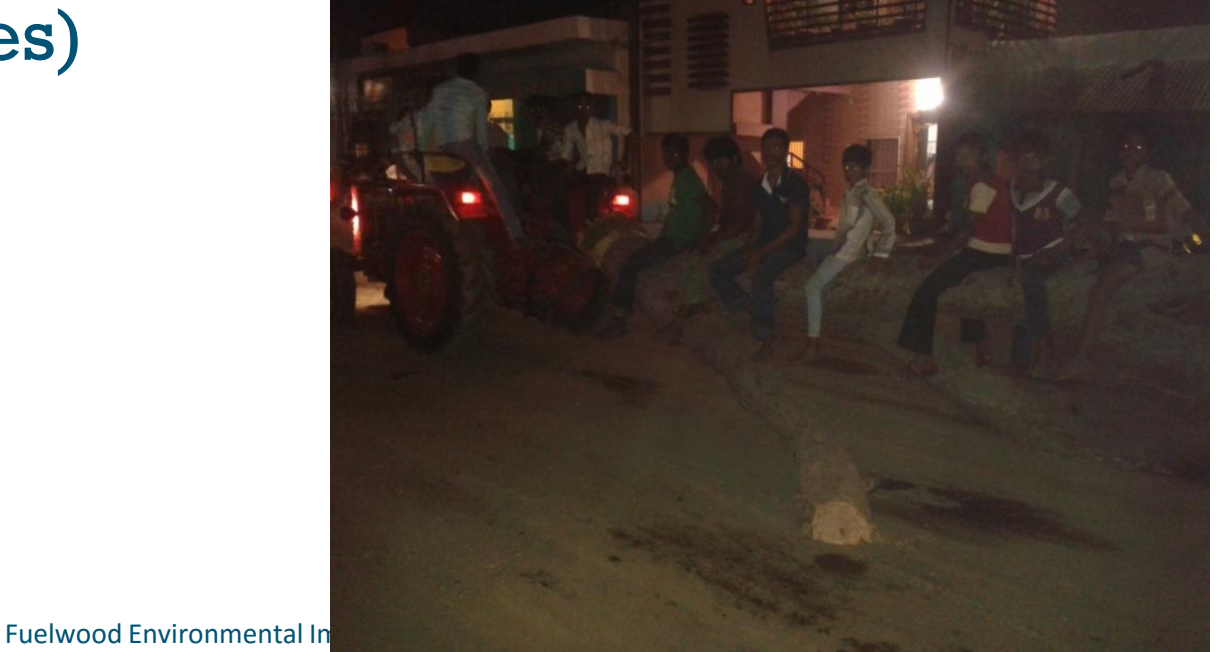

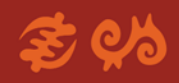

### *Keep in touch!*

- Adrián Ghilardi UNAM [aghilardi@ciga.unam.mx](mailto:aghilardi@ciga.unam.mx) [www.mofuss.unam.mx](http://www.mofuss.unam.mx/)
- **& Jean-François Mas** [jfmas@ciga.unam.mx](mailto:jfmas@ciga.unam.mx)

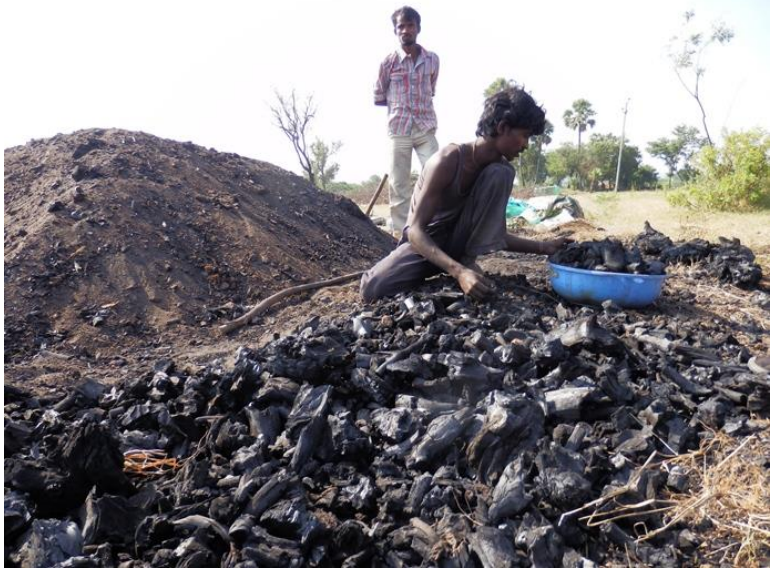

**es Ulises Olivares** [uolivares@enesmorelia.unam.mx](mailto:uolivares@enesmorelia.unam.mx)

**%** Join MoFuSS email list at: mofuss@googlegroups.com